## **Demandes**

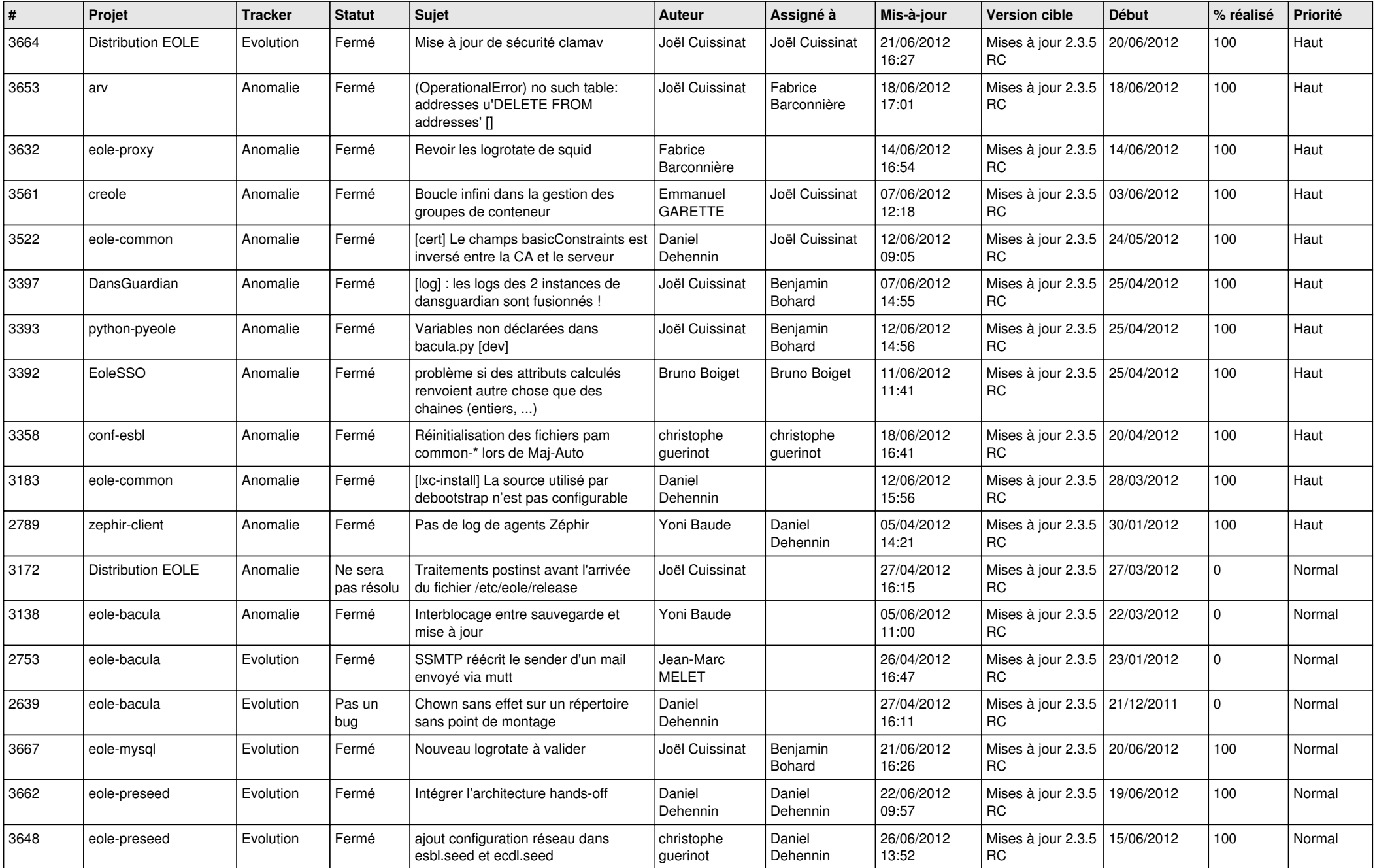

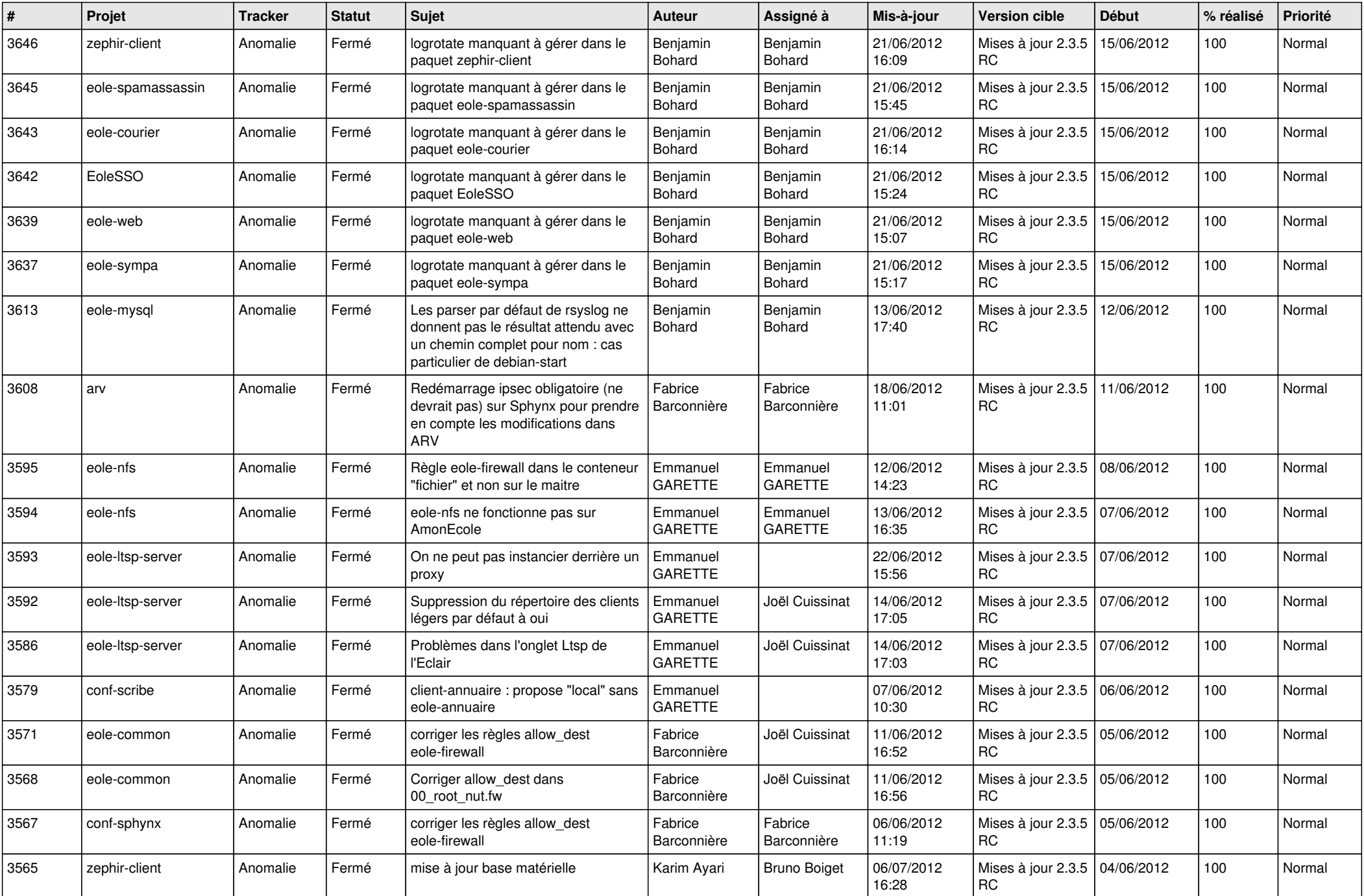

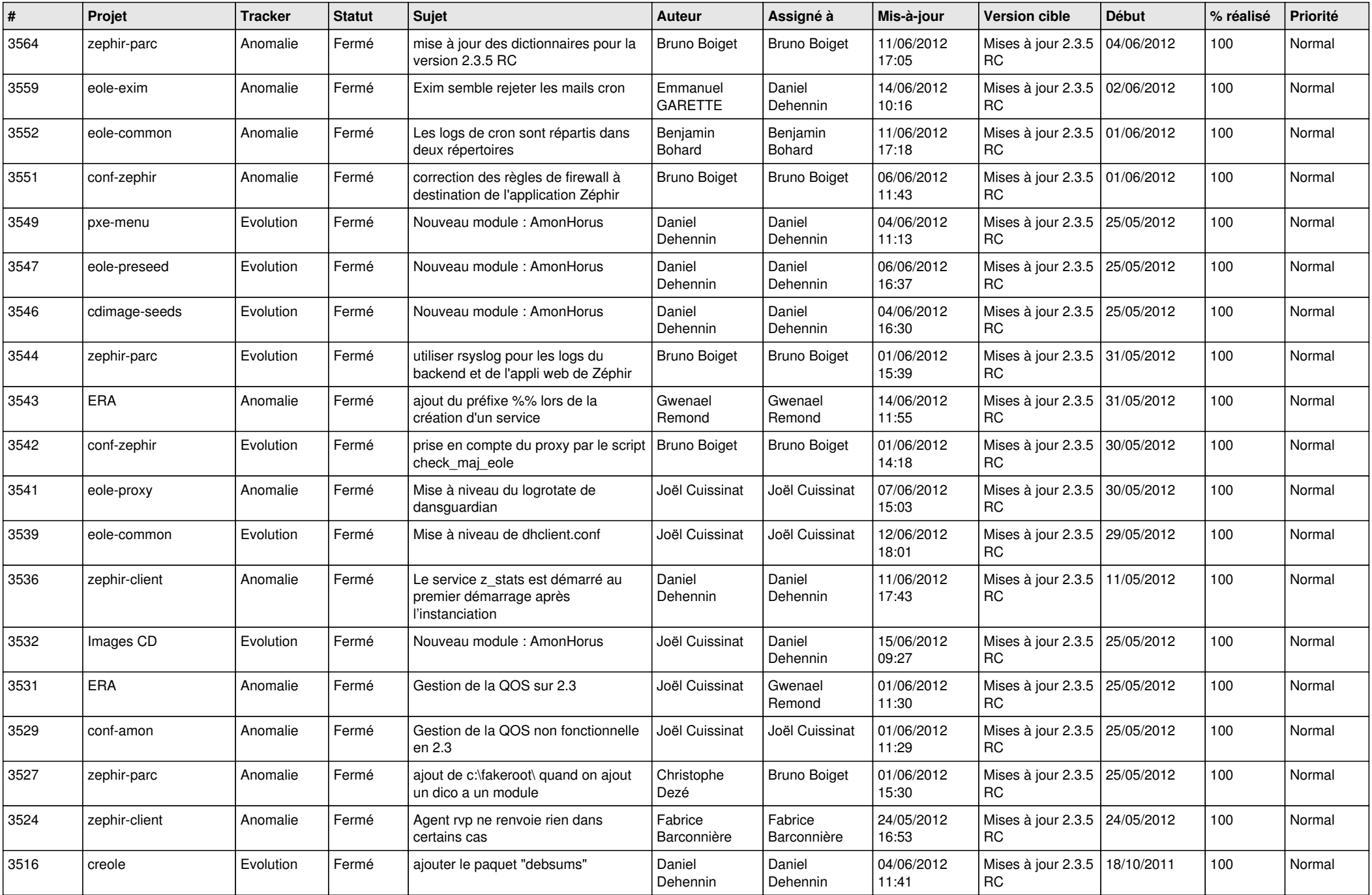

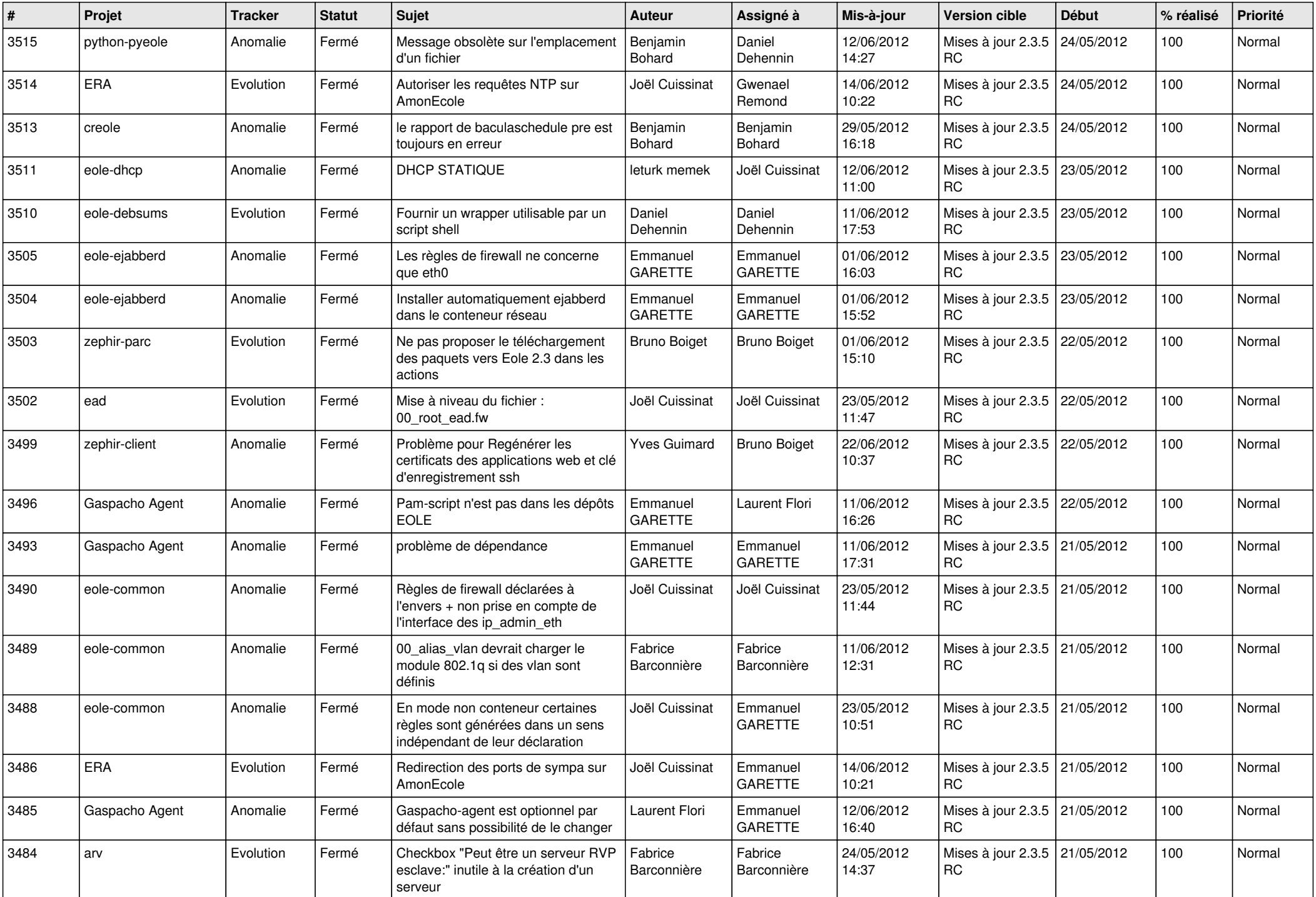

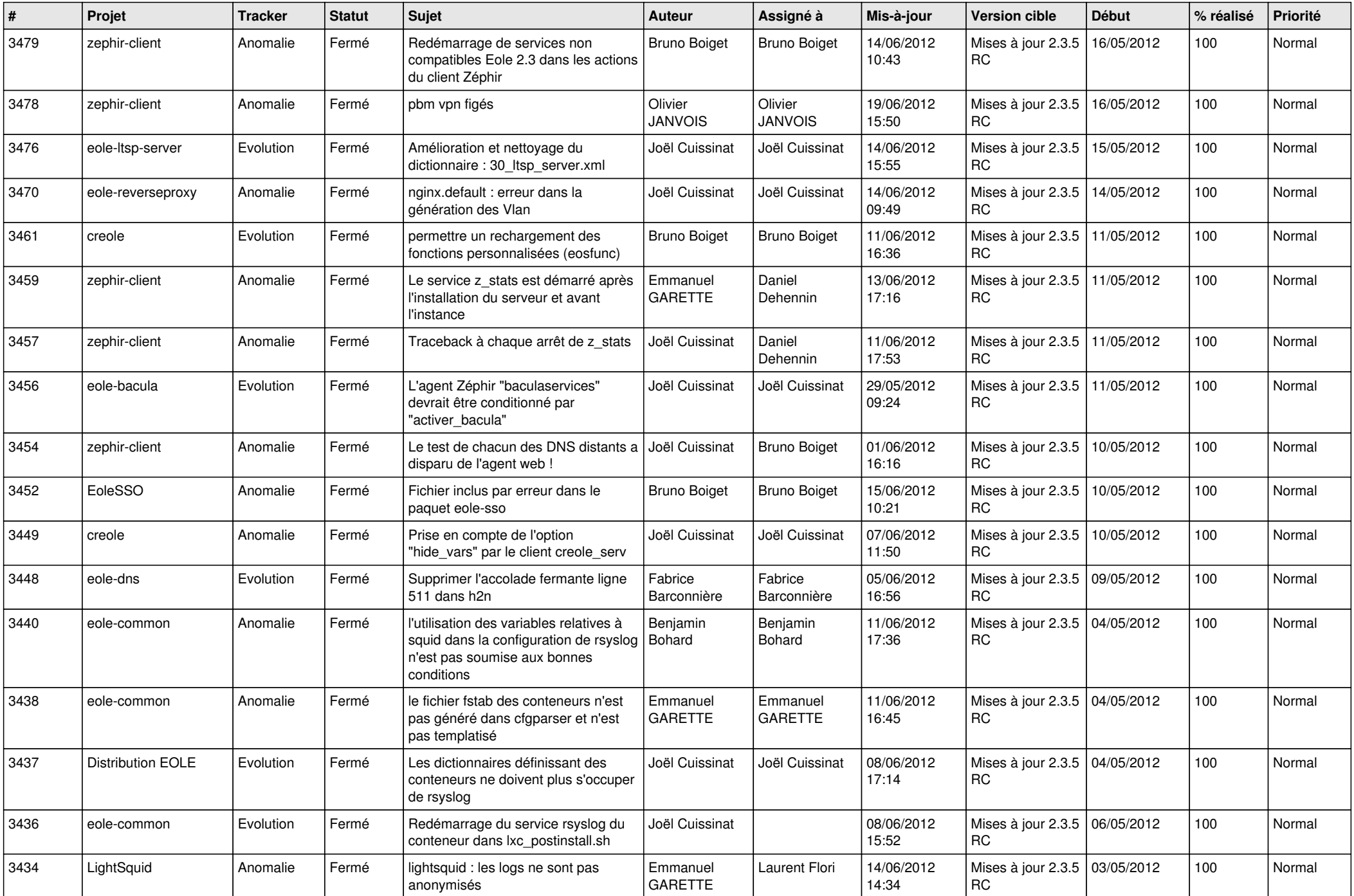

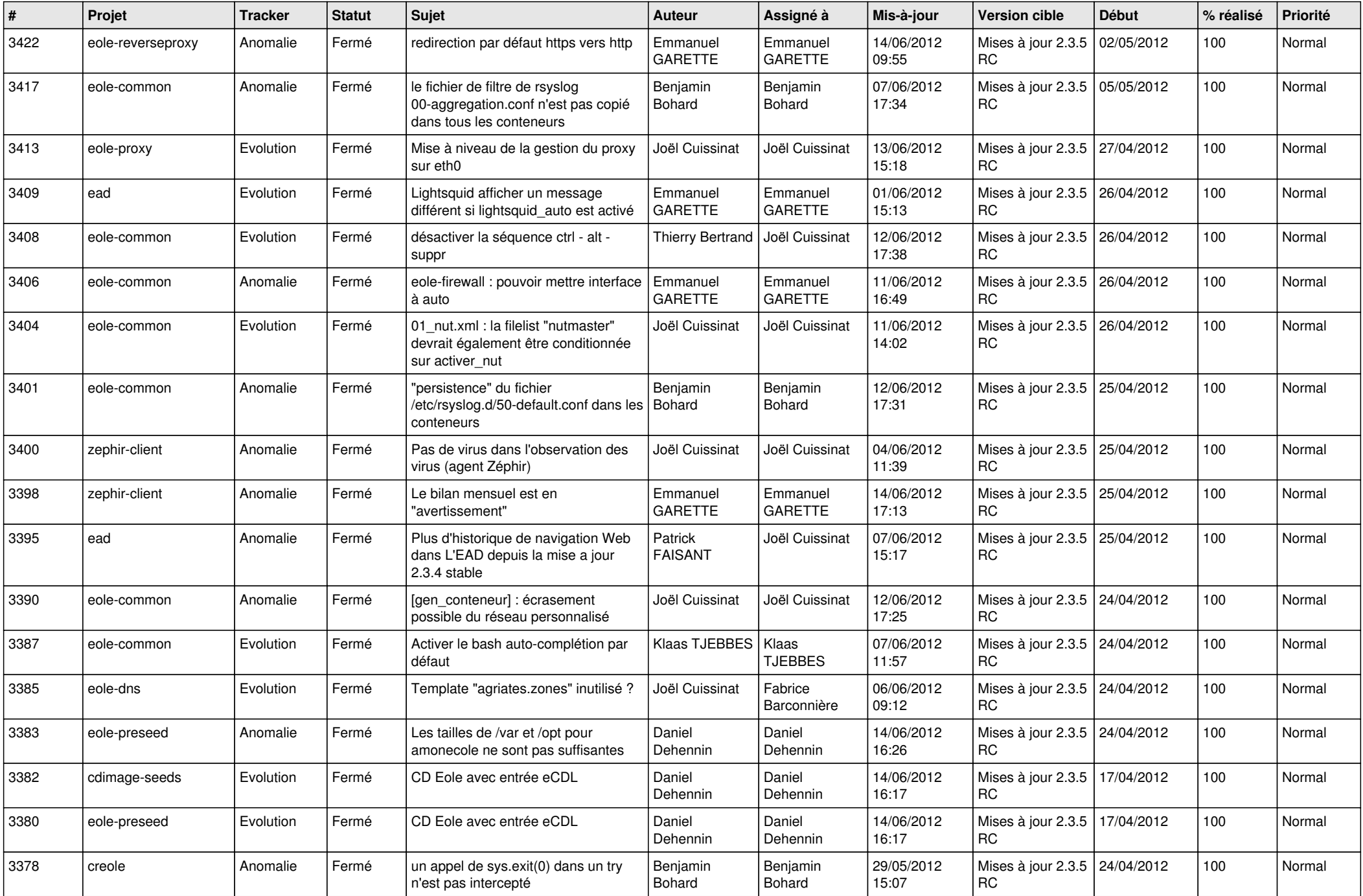

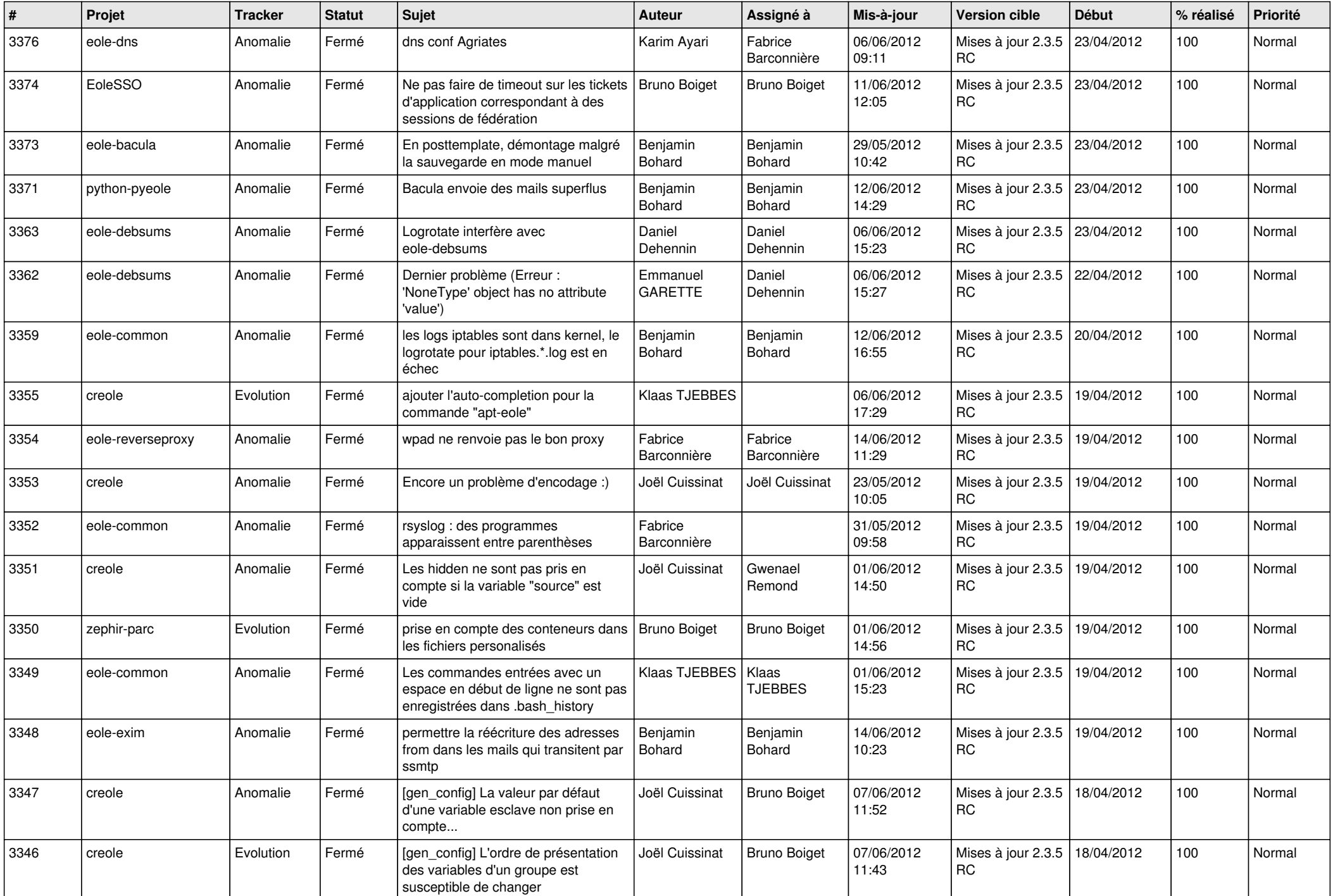

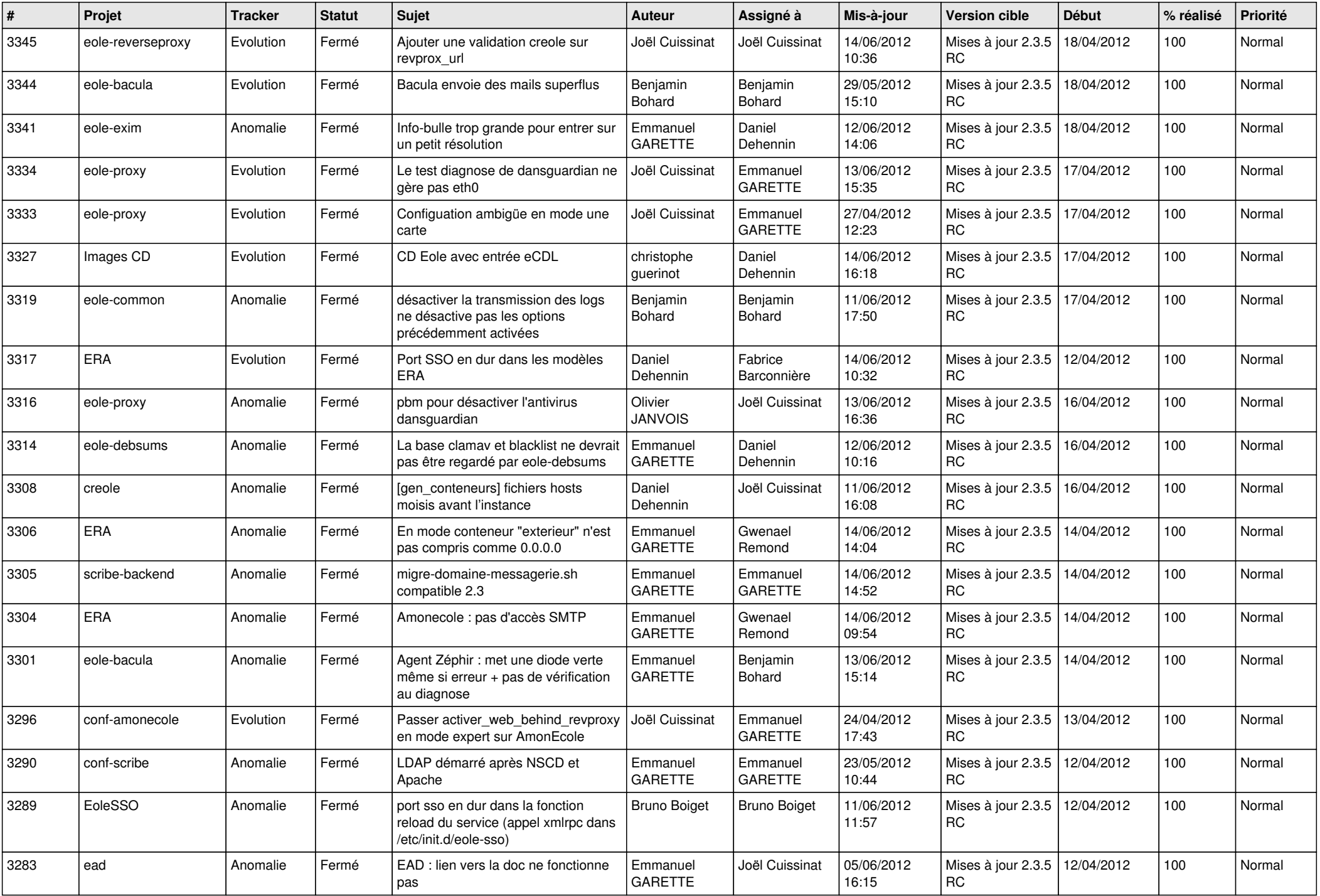

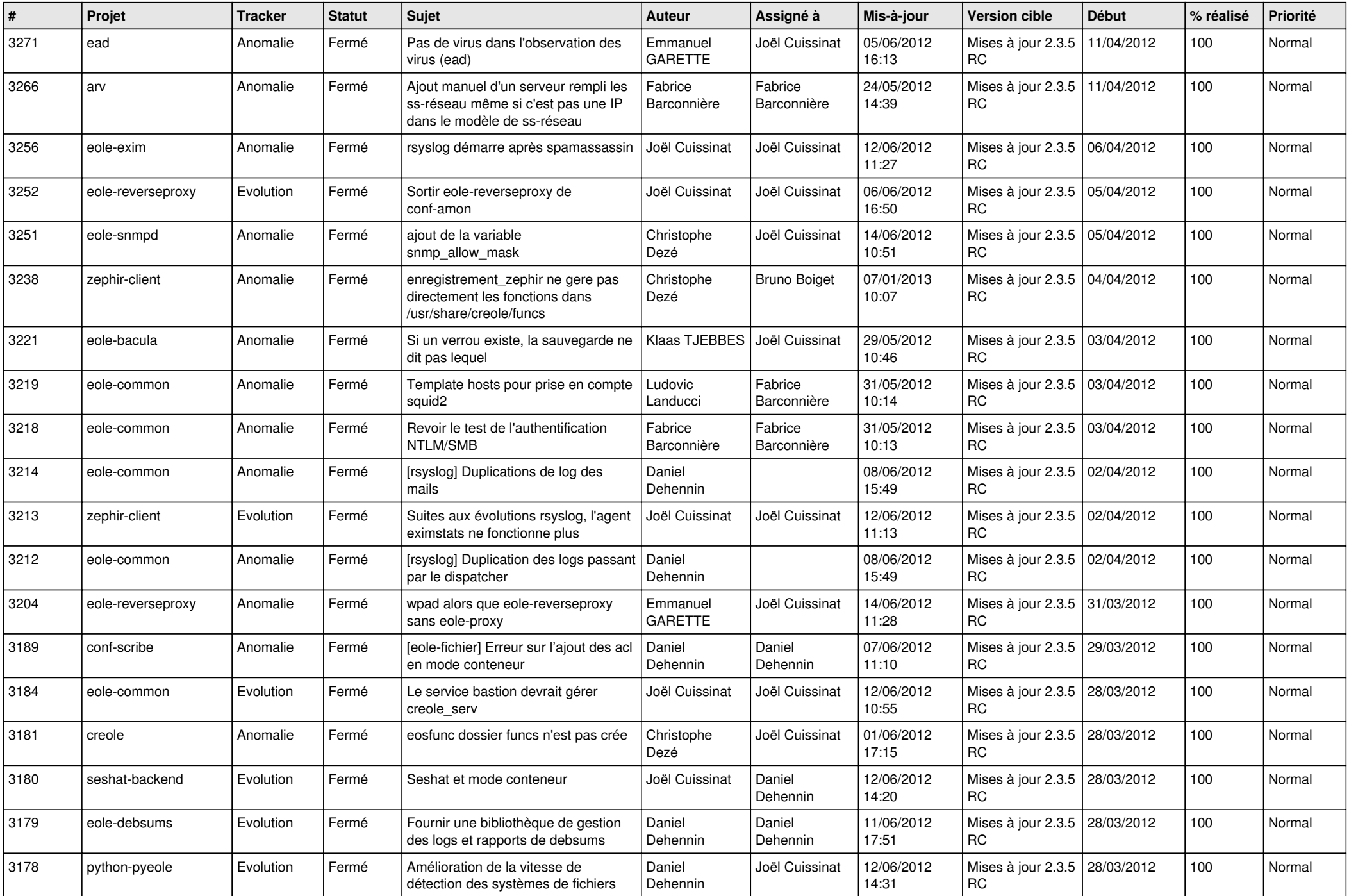

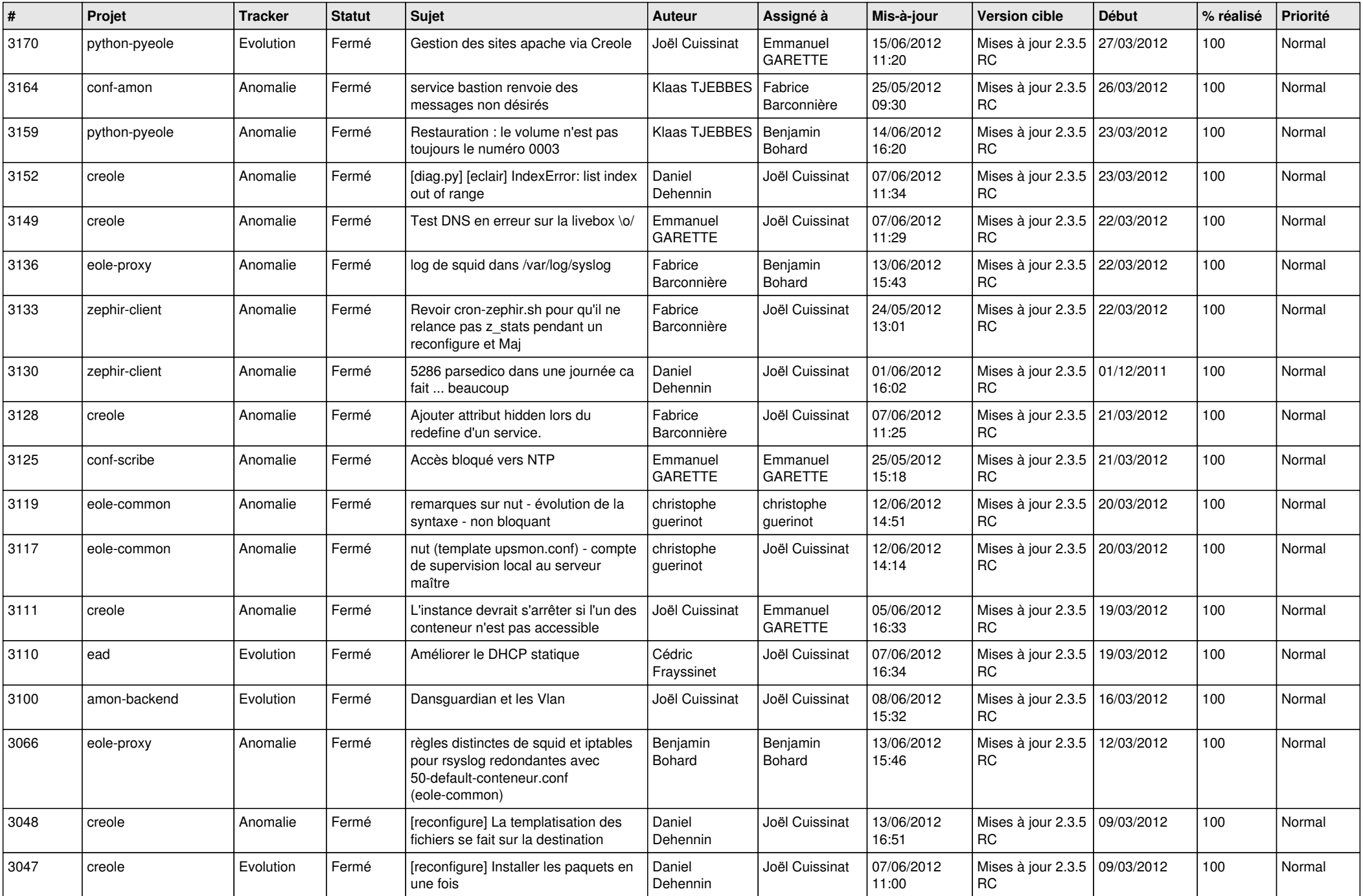

![](_page_10_Picture_782.jpeg)

![](_page_11_Picture_805.jpeg)

![](_page_12_Picture_791.jpeg)

![](_page_13_Picture_277.jpeg)